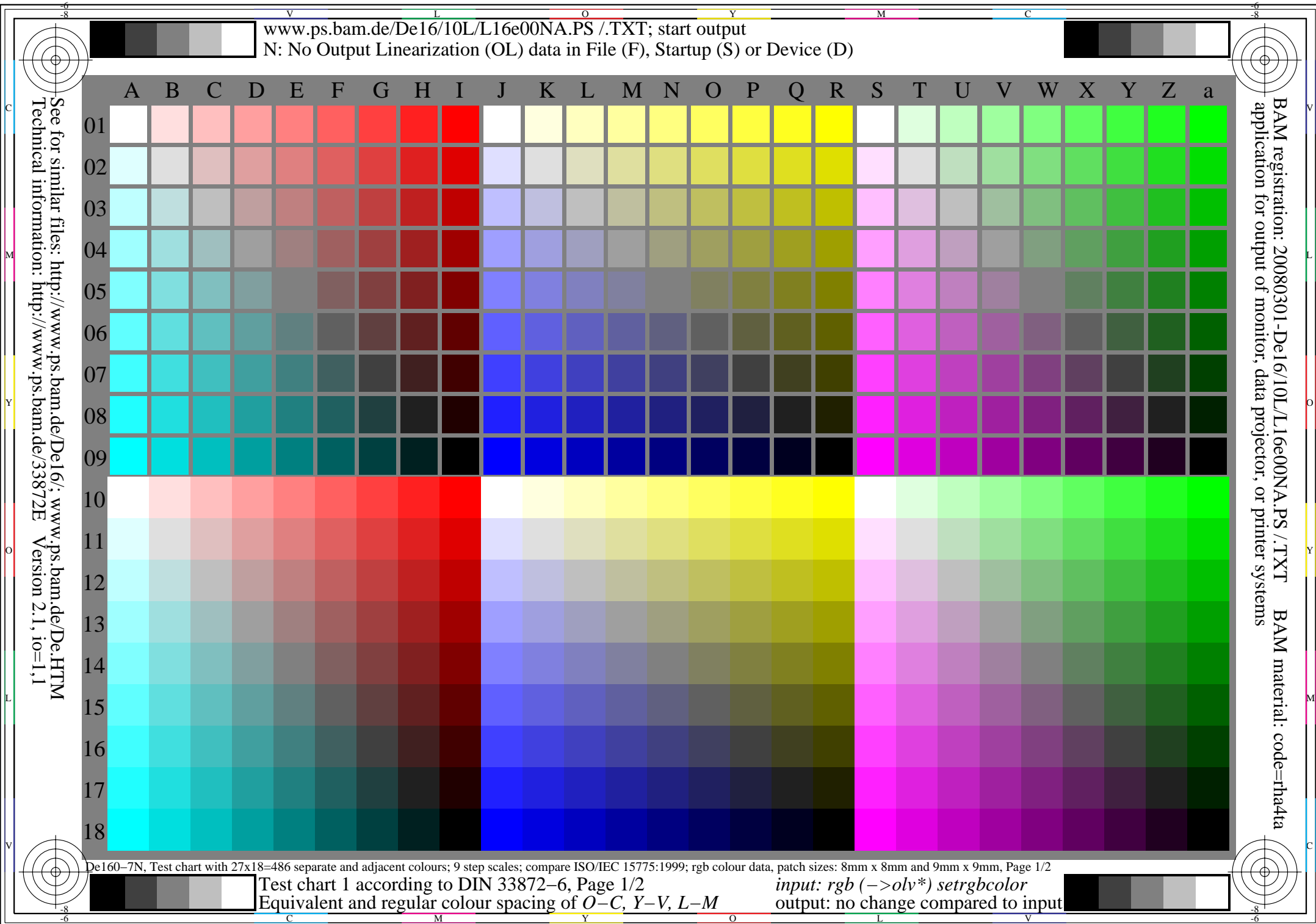

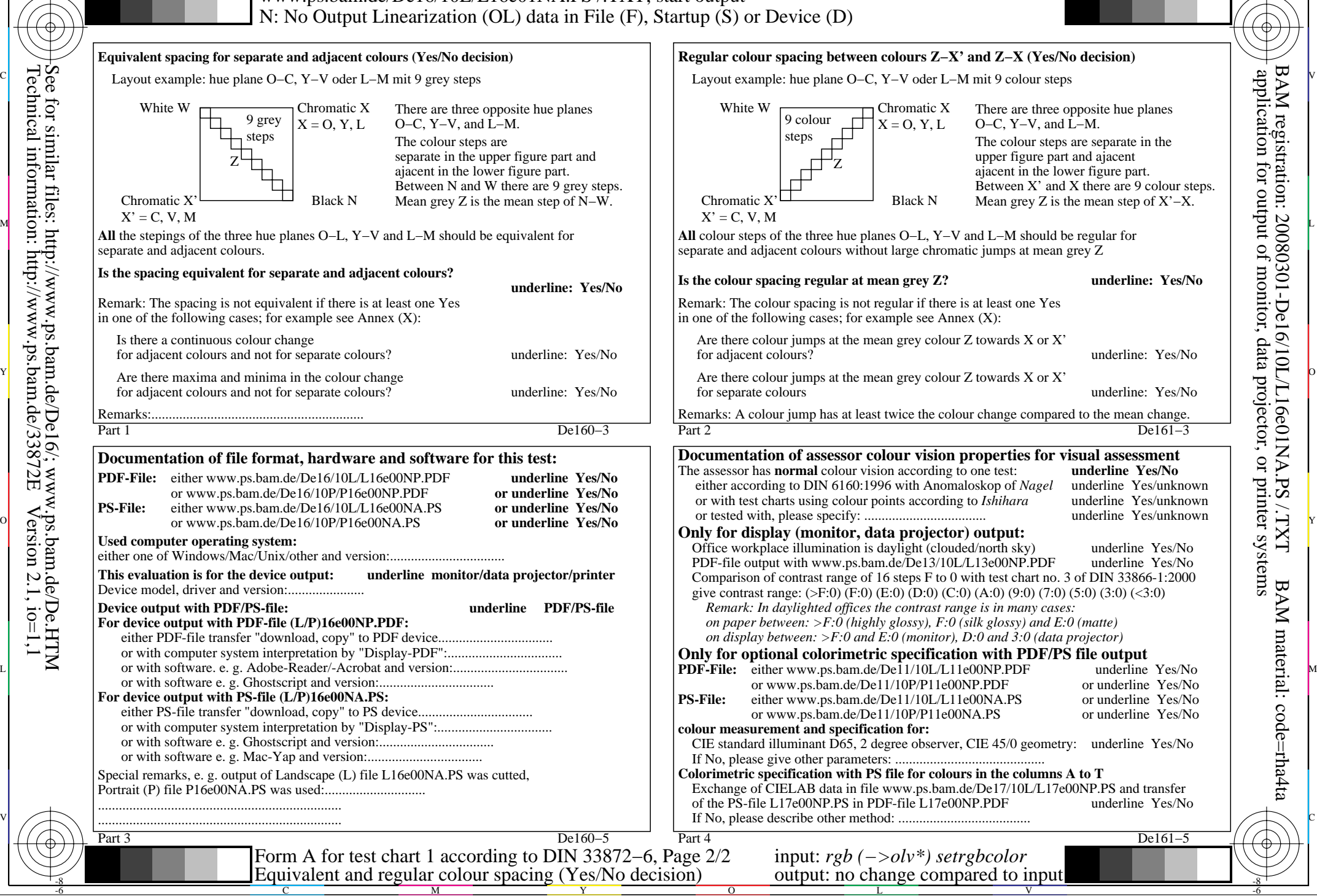

M

C

-6

-8

-8